Tha copy filmed here has baan reproduced thanks to the generosity of:

> University of Saskatchewan **Saskatoon**

The images appearing hare are the best quality possible considering the condition and legibility of the original copy and in kaeping with the fliming contract spacifications.

Original copies in printad paper covers ara filmed baginning with the front covar and anding on the last page with a printad or illustratad impression, or the back covar whan appropriata. All othar original copies ere filmed baginning on tha first paga with a printed or illustratad impression, and anding on the last paga with a printad or illustrated impression.

The last racordad frame on each microfiche shall contein the symbol  $\rightarrow$  (meaning "CON-TINUED"), or the symbol  $\nabla$  (maaning "END"), whichever applies.

Maps, plates, charts, atc., may ba filmad at differant raduction ratios. Those too large to ba entirely included in one exposure are filmed beginning in the upper laft hand cornar, left to right and top to bottom, as many frames as required. The following diagrams illustrate the method:

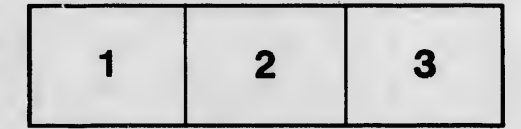

L'exemplaire filmé fut raproduit grâce à la générosité da:

> **University of Saskatchewan Saskatoon**

Las images suivantes ont été reproduites avec la plus grand soin, compta tanu de la condition et de la nattaté da l'axemplaire filmé, at an conformité avac las conditions du contrat da filmega.

Las axamplairas originaux dont le couverture en papiar ast impriméa sont filmés an commençant par la pramiar piat at en terminant soit par la dernière page qui comporta une ampreinte d'imprassion ou d'illustration, soit par le second piat, saion le ces. Tous les autras axamplaires originaux sont filmés an commencant par la premièra page qui comporte une ampreinta d'imprassion ou d'illustration et an terminant par la darnièra pega qui comporta une taile emprainte.

Un des symboles suivants epparaîtra sur la darnière imaga da chaqua microfiche, seion ie cas: le symbole - signifie "A SUIVRE", le symbole V signifia "FIN".

Les cartas, pienchas, tabieaux, etc., pauvent être filmés à das taux da réduction différants. Lorsque le documant ast trop grand pour êtra reproduit en un saul cliché, il ast filmé à partir de l'angia supérieur gauche, da gaucha à droite, et da haut en bas, en pranant la nombre d'images nécessaira. Las diagremmes suivants iliustrent la méthoda.

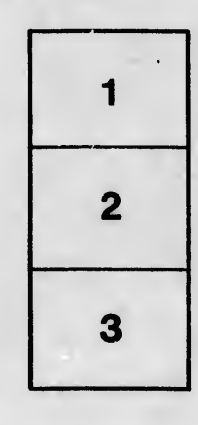

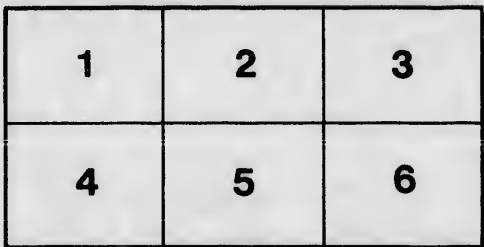

 $\overline{a}$ 

htails s du **odifier** r une Image

**rrata** to

pelure. пà

re are some

32X